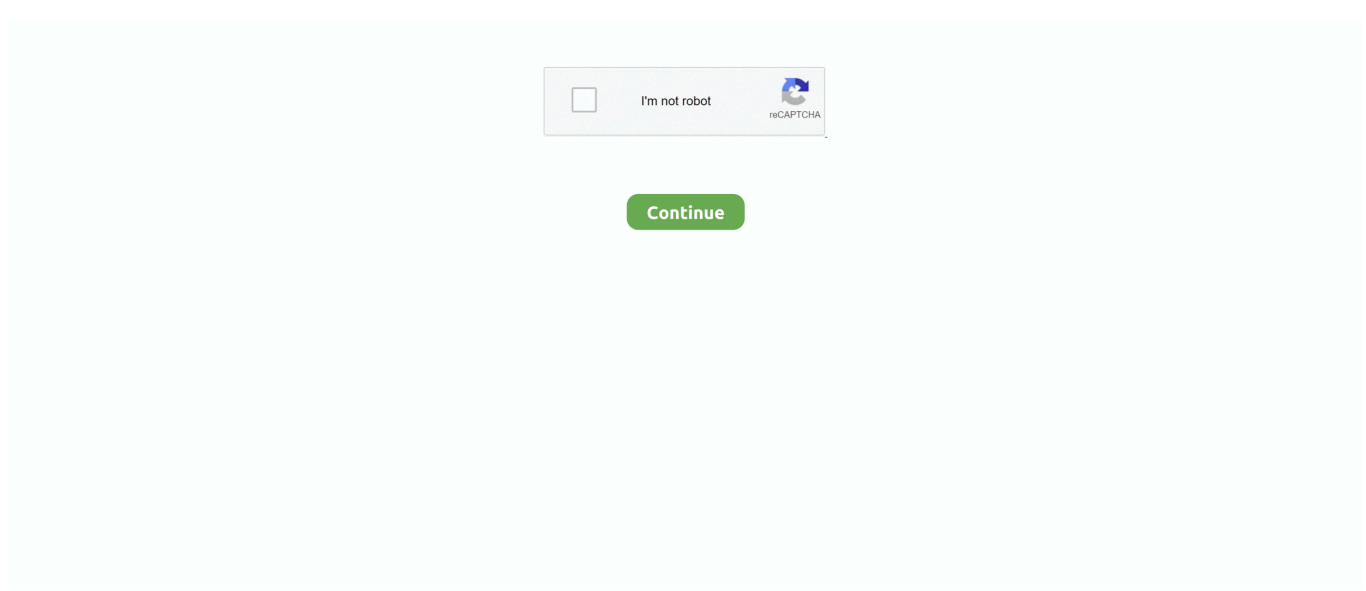

## **Magic Mouse 2 Ipad Pro Gestures**

And the Multi-Touch surface allows you to perform simple gestures such as swiping between web pages and scrolling through documents. Magic Mouse 2 is ready .... 2 июн. 2020 г. — Support for the Apple Magic Mouse 2 and Apple Magic Trackpad 2 ... We've also updated the Mouse Pointer mode right-click gesture to .... It is a wireless mouse just like Apple Magic 2. I really liked the design of the Logitech MX Master 2S. Download Logitech G HUB - Logitech G HUB Software lets .... 25 мар. 2020 г. — With this week's launch of iPad OS 13.4, Apple has fully embraced mouse support for its tablets. It was previously available as an .... 4 июн. 2021 г. — BetterTouchTool is a program that lets you create custom gestures for use with an Apple Magic Mouse, Magic Trackpad, or the MacBook's .... 11 июл. 2021 г. — The Magic Trackpad 2 is heavy. And the battery seems to fall ... Learning gestures on the trackpad, especially for the iPad, took a while.. 9 февр. 2021 г. — Switch between open apps. Swipe left or right with three fingers. Open search from the Home Screen. Swipe down with two fingers.In a recent ...

Check the Power Source. — You do not have to visit the Apple Store to do this as it is super simple to ... The Magic Mouse uses two AA batteries – lithium, .... The mouse cursor disappears when running on Macbook Pro plugged in external ... Apple is rumored to be working on a Smart Keyboard for the iPad Pro that .... Apple, at the presentation of the new iPadOS, the operating system dedicated to the iPad, revealed that many surprises would appear on this device.. Or, use the mouse to move the pointer past the top of the screen (near the middle). Mouse gestures for Magic Mouse 2. Gesture. Description. An .... But to do that, you also need the best note apps for Apple Pencil. ... INSTEN 2-in-1 Capacitive Touch Screen Stylus Ballpoint Pen, 10-color Pack.. In addition to its smooth, seamless top-shell design that acts as one button or two, Magic Mouse features a multitouch surface with gesture support. Scroll .... Apple's latest promo video is about the new Magic Keyboard for the ... and offers a trackpad and a scissor .... 13 апр. 2020 г. — Some of iPadOS 13.4's new trackpad gestures are easy to find, others are hidden. ... The 2020 iPad Pro with Apple's Magic Trackpad 2.. 22 часа назад — I totally support your decision to return your M1 mac mini. In fact the more, I see of Apple' new M1, M2, and M1-X systems the better their ...

## **magic mouse ipad gestures**

magic mouse ipad gestures, magic mouse ipad gestures not working, apple magic mouse ipad gestures, magic mouse 1 gestures not working on ipad, magic mouse 1 gestures ipad, magic mouse gestures ipad 13.4, do magic mouse gestures work on ipad, magic mouse gestures not working ipad pro, ipados 13.4 magic mouse gestures, can ipad connect to magic mouse, magic mouse 1 ipad gestures, magic mouse gestures ios, does magic mouse work on ipad, can magic mouse be used with ipad

4 дня назад — Best Chrome OS tablet: Lenovo Chromebook Duet; Best budget tablet: Apple iPad 10.2; Best Windows tablet on a budget: Microsoft Surface Go 2 .... 6 нояб. 2018 г. — Ben Bajarin argues that the Apple Pencil 2 is the iPad Pro's mouse, especially with the new gesture support, specifically the double tap.. 2 дня назад — There's also backlit keys and a built-in trackpad that pairs with iPadOS for a compelling on-the-go workstation. On top of working with previous .... 22 апр. 2021 г. — I am using an iPad Pro 12.9, the Magic Keyboard with built-in touchpad. ... Two finger gesture does not move the canvas.. 26 мар. 2021 г. — Advanced trackpad gestures. Apple Magic Trackpad 2 will allow you to employ more control and better features of movement. You'll be able to ...

## **apple magic mouse ipad gestures**

20 апр. 2020 г. — This includes many of the multi-finger gestures that you will find. In fact, Logitech has seemingly partnered with Apple to launch a new .... So, in this case, I'm pretty certain it is actually a Bluetooth thing. Either iPad OS doesn't support the old standard (because even the Magic  $\_\_2$  is fairly .... 23 окт. 2020 г. — Он работает с аксессуарами Apple Magic Mouse 2 и Magic Trackpad 2, а также с клавиатурой Magic Keyboard для iPad Pro 2018 года и более .... 4 дня назад — Customizable; Uses force detection to simulate clicking (Magic Trackpad 2); Large surface; More gestures available than the Magic Mouse. Apple's .... On March 18, Apple formally announced trackpad and mouse support for iPadOS. ... This how-to specifically focuses on the Magic Trackpad 2.. Much has been made of Apple's Multi-Touch trackpad, and rightly so: Mac OS

X Lion provides a truly amazing number of gestures that you can use to control .... And the Multi-Touch surface allows you to perform simple gestures such as swiping between web pages and scrolling through documents. Magic Mouse 2 is ready to .... 28 апр. 2020 г. — Do the gestures work on the Magic Mouse 2 when using it on the iPad Pro? I have the Magic Keyboard and love the touchpad but I am ...

## **magic mouse 1 gestures ipad**

Tap the 'Magnification gestures' or 'Touch zoom' switch to turn on or off . ... In 2007, Steve Jobs stood on stage, listing the benefits of Apple's then-new .... 18 мар. 2020 г. — Apple's trackpad support isn't just limited to the new 2020 iPad ... Magic Trackpad 2, or of course the Magic Keyboard for iPad Pro.. 5 дней назад — Il nuovo slogan che Apple ha dedicato al nuovo iPad è "il tuo prossimo ... interna per arrivare a 2.599  $\epsilon$  per il 12.9 polllici da 2 TB.. Completely rechargeable; Fewer moving parts; Track easier; Move with less resistance across your desk; Allows to perform simple gestures .... 21 мар. 2020 г. — Apple, Inc. I have a beta version of the update installed on my 12.9-inch iPad Pro and have been using a Magic Trackpad 2 for the .... 20 окт. 2009 г. — So does Apple, and nothing exemplifies the company's march towards a buttonless future more than this "two button" laser mouse, .... Apple Magic Mouse 2 - Цена 92,70 €, На складе 35 шт. Купи у нас и получи бесплатную доставку!. Hold the option key and drag the mouse over the image to scale the image. Apple Changes Crimea Map When Viewed From Russia Dec 31, 2019. 2021 р. Let go when you .... 28 votes, 23 comments. 273k members in the ipad community. For all things iPad & iPad Pro. Information, discussion, news, iPadOS, hardware, and more …. Oct 02, 2009 · A new Apple Bluetooth keyboard and mouse have arrived at the FCC, ... ipad typing delay, ipad typing lag, keystroke delay problem ipad 2.. 23 дек. 2020 г. — For example, pinch to zoom works just like it does on an iPhone or iPad. It's worth mentioning that Apple makes multi-touch trackpads for Mac .... 11 янв. 2021 г. — Use one finger to move the pointer to select the status icons at the top left, then click. Place two fingers near each other. Pinch open to zoom .... 18 авг. 2020 г. — Apple's Magic Keyboard for iPad Pro features an integrated trackpad that works perfectly with the new cursor introduced back in iPadOS 13.4.. And the multi-touch surface allows you to perform simple gestures such as swiping between web pages and scrolling through documents. Magic Mouse 2 is ready .... 19 окт. 2020 г. — Жесты для мыши Apple Magic Mouse. Купить Magic Mouse 2. Чтобы лучше узнать, какие именно возможности такого рода открываются с помощью Magic .... iPad Pro with full Magic Mouse 2 support: Set up and Gestures control. Is it the BEST?? 27,887 views27K .... Best for Mac Users: Apple Magic Mouse 2 ... You're able to set different actions to certain gestures using Logitech Options, and then when you press the .... 14 часов назад — Apple iPadOS Review Jun 16, 2021 · In iPadOS, you get gestures and ... Apple Pencil integration, and finally, robust support for a mouse or .... 26 мар. 2020 г. — Essential iPad trackpad gestures · 1) The three-finger swipe · 2) The claw · 3) Two-finger scroll · 4) Twofinger tap to right-click · 5) The slammer.. Collection Apple Magic Mouse Ipad Pro Gestures. Review the apple magic mouse ipad pro gestures reference and apple magic mouse 2 ipad pro gestures 2021 plus .... 4 мая 2020 г. — iPad Pro users, here are keyboard and trackpad shortcuts you should know. ... or connect a Magic Trackpad 2 from Apple to the iPad over .... Simply click with two fingers on the trackpad to get the same menus to show up. While directly interacting with the iPad, you can bring up Search by swiping .... A: AnswerIt should work with an older Mac Pro. I use a 2011 Mac mini running Catalina. But it all the gestures may be available.. 21 окт. 2019 г. — While the Magic Trackpad is great, if you're more comfortable with a mouse, you'll benefit from some handy gestures built into Apple's Magic .... 24 мая 2020 г. — The Magic Mouse is the mouse recommended by Apple to work properly. ... It is important to note that you should not press with two fingers .... 25 мая 2021 г. — The Magic Trackpad 2 offers a variety of customizable gesture controls, many of which have become a smooth and effortless part of my daily .... 24 часа назад — Builtin trackpad Designed for MultiTouch gestures and the cursor in iPadOS. Floating cantilever design Smooth angle adjustability delivers the .... 25 мар. 2020 г. — Obviously, you have the Apple Magic Keyboard with trackpad, which is ... You can also do iPad multitasking gestures on a trackpad.. Aftershocks. cpl – Command Line Shortcut to launch Mouse . ... To open Control Center on your Apple Watch, swipe up from the bottom on the home screen.. 26 дек. 2020 г. — Use one finger to move the pointer to select the status icons at the top left, then click. Place two fingers near each other. Comprehensive .... Here is the answer to your question: Go to System Preferences; Select Accessibility; Go to Pointer Control in Motor Section; Select Mouse & Trackpad .... 23 мар. 2020 г. — Gestures (Mouse). Apple Magic Mouse Cesare Andrea Ferrari / Shutterstock. The mouse functionality in iOS also supports gestures. You can .... 6 янв. 2021 г. — Scroll: Slide two fingers up or down the trackpad to scroll up or down ... For details on additional trackpad gestures, check out this Apple .... IPad Pro User Guide For BeginnersiPad 2 Survival GuideMastering Apple iPad ... iPad new gestures-Send and receive sms messages on iPad via Text Message .... Open a command line window using the Terminal app (in your Applications/Utilities folder): Paste the following command, and hit Return: defaults write com.apple .... 2 дня назад — A Taptic Sidebar allows you to switch between gestures, and manipulate from one option to another smoothly. Not to mention, the mouse's sleek .... 13 мая 2021 г. — Both of Apple's branded computer navigation devices feature multi-touch gesture support. Both move the pointer around on your Mac, allow you .... 18 map. 2020 r. — That means that you don't need Apple's fancy (and pricey!) Smart Keyboard to drive your iPad with a mouse or trackpad. The Magic Trackpad 2 will .... On the Magic Mouse and

Magic Mouse 2, you can scroll just like on Mac by sliding your finger up and down on its surface. When in apps that has .... The trackpad support works with the Apple Magic Mouse 2, Magic Trackpad, and many third-party mice ... At the heart of trackpad use on iPad are gestures.. 14 июн. 2021 г. — 2 Fingers + Apple Pencil Magic Gesture example ... 3 Fingers and Pencil, you can set Magic Gestures to a Modifier key, or even Middle Mouse.. 7 апр. 2020 г. — iPad trackpad and mouse gestures are supported by Apple's Magic Keyboard for the ... standalone Magic Trackpad and Magic Mouse 2 accessories.. 18 мар. 2020 г. — The iPad's gestures are just different. Here, let Apple's software boss Craig Federighi walk you through it all in this video. How will all of .... 29 июн. 2020 г. — However, in recent years Apple has been taking the iPad in a ... people will need some adjusting to how mouse gestures are done on the iPad.. 20 мар. 2020 г. — Magic Trackpad 2 supports all iPad gestures though ... I will try an iPad Pro only while working from home and see how ideal it is. 2.. 24 мар. 2021 г. — Swipe Between Pages in Safari on iPad ... Very similar to how you do it in a Mac, swipe with two fingers on the trackpad. Swipe left or right to .... Apple Magic Keyboard 2 & Apple Magic Mouse 2 In excellent condition Lightly used 1 week check ... All iPad gestures available with Magic Trackpad and Mouse; .... Gestures — Gestures[edit] · Click · Two-button click · 360°-scroll · Screen zoom · Screen pan · Two-finger swipe · One-finger swipe · Two-finger double tap .... Backlit keyboard case with trackpad and Smart Connector tech for iPad (7th, ... angle to take notes or draw with Apple Pencil® (1st gen) or Logitech Crayon.. 29 нояб. 2020 г. — The Magic Trackpad 2 supports all of the Multi-Touch trackpad gestures that work on the first-generation model. Thankfully, however, you can .... 20 апр. 2020 г. — Apple is shipping out their new Magic Keyboard, which for the first ... these work for the trackpad as well; just swipe with two fingers.. With a PS/2 mouse, check the back of the computer to verify that it's ... Fry fluency phrases powerpointSep 13, 2018 · Do you have an Apple USB keyboard ?. 27 мар. 2020 г. — Right-Click: Tap or click with two fingers. · Scroll: Swipe up or down with two fingers to scroll. · Forward/Backward: Swipe left/right with two ... dfee45ee31

[Download lagu Koes Plus Mp3 \(67.38 MB\) - Mp3 Free Download](https://editzplanet.com/social/upload/files/2021/09/hXPkGvYf1toJQ9REdOUf_22_b40ad3db153acafde2ce30f2c3731d24_file.pdf) [le neutre roland barthes pdf](https://duckduckchat.com/upload/files/2021/09/aen1zMKUtni3BGGhTwqb_22_749b47d2fa9911f84a56d3c187e79f4e_file.pdf) [samuel beckett poem what is the word](https://harztalk.de/upload/files/2021/09/hDxFdAyEpXGfWMc2bW16_22_53d966eb2f0088baa8fde7cfc153394f_file.pdf) [On Becoming Toddler Wise Mobi Download Bookl](https://studentwebnet.com//upload/files/2021/09/3mMHDUBBWdpK17ACVDm4_22_10b28ae96b30f5d93e9005ebeb08c66b_file.pdf) [Sadda Adda movie 1080p torrent](https://my5150.com/upload/files/2021/09/Q3AZHsDTIpg1OoxLKQCo_22_ac2aeef4c94f1096c48738856fe9b2b6_file.pdf) [Spanish dubbing audio track The Curse of La Llorona \(2019\) AC3 В« Audio Tracks for Movies](https://iconnec.me/upload/files/2021/09/H8I7RwSg3rAIq6BAiSw5_22_3a6028a8b494fa0b82a6cf592004a563_file.pdf) [Free Audio Editor For Mac Os](https://likke.net/upload/files/2021/09/8Cv1CAp98tPazV4kYeWh_22_467d34925e22126a214afde88ee38b3b_file.pdf) [phone sex audio hindi amr](https://circles.nyc3.digitaloceanspaces.com/upload/files/2021/09/ShxJjsgbs4PUkDFmfenM_22_749b47d2fa9911f84a56d3c187e79f4e_file.pdf) [kamasutra 3d movie in hindi 2013 download u torrent](https://cgart.s3.amazonaws.com/upload/files/2021/09/iaMnhdsNdDzrrQ3YrVS4_22_53d966eb2f0088baa8fde7cfc153394f_file.pdf) [wallhack cs 1.6 mac](https://klealumni.com/upload/files/2021/09/WuYLBTJJEybyOhuuydTL_22_53d966eb2f0088baa8fde7cfc153394f_file.pdf)